https://www.100test.com/kao\_ti2020/645/2021\_2022\_\_E5\_B9\_BF\_ E4\_B8\_9C\_E7\_9C\_812\_c65\_645911.htm 2010

 $\alpha$ 

 $\mathcal{D}$  $\frac{1}{2}$ ,  $\frac{1}{2}$ ,

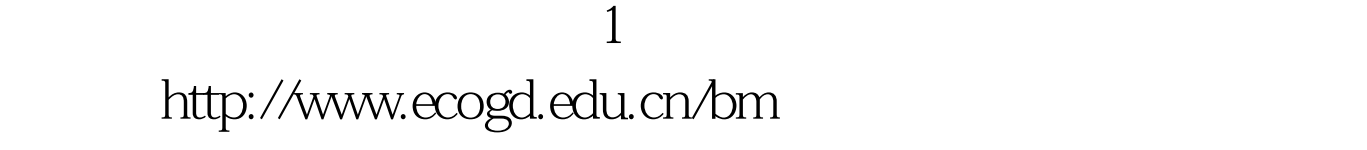

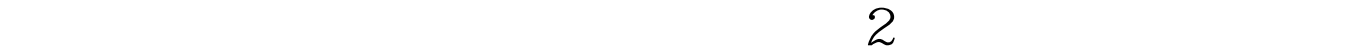

 $1$ 

 $\sim$  3  $\sim$ 

 $100T$ est www.100test.com